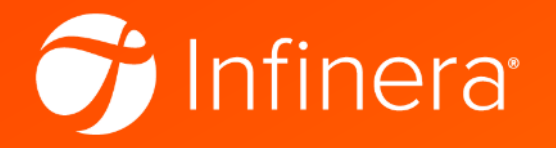

## A GPU primer: Tips for getting started with GPUs for research applications

Domaniç Lavery and Siddharth Varughese

*Infinera Inc.*

# The Difference between a CPU and GPU

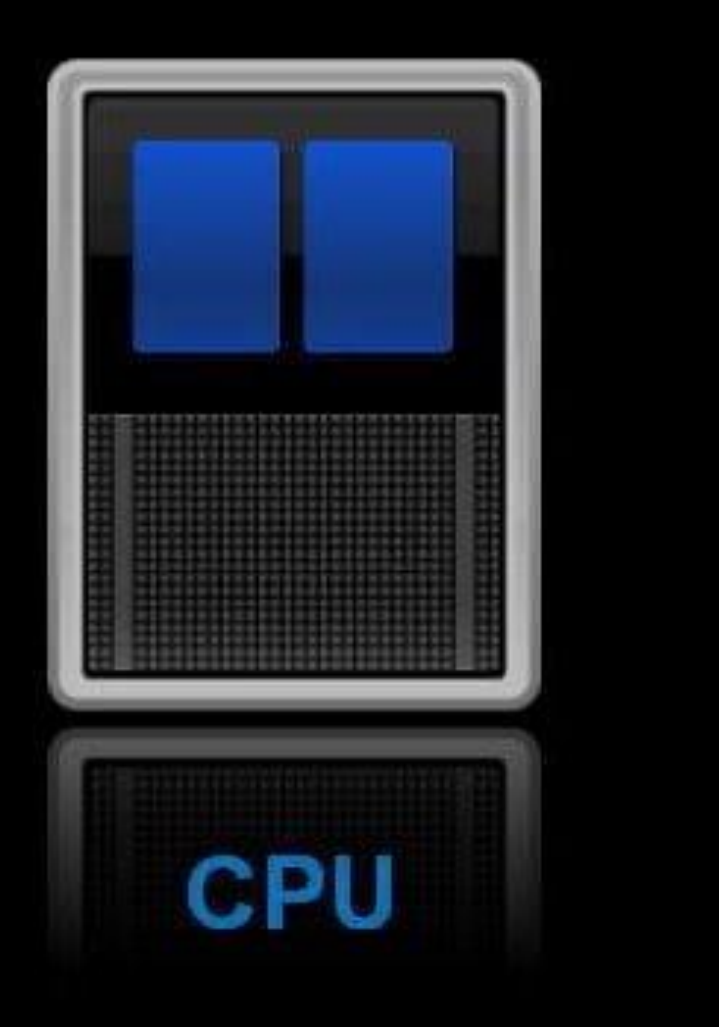

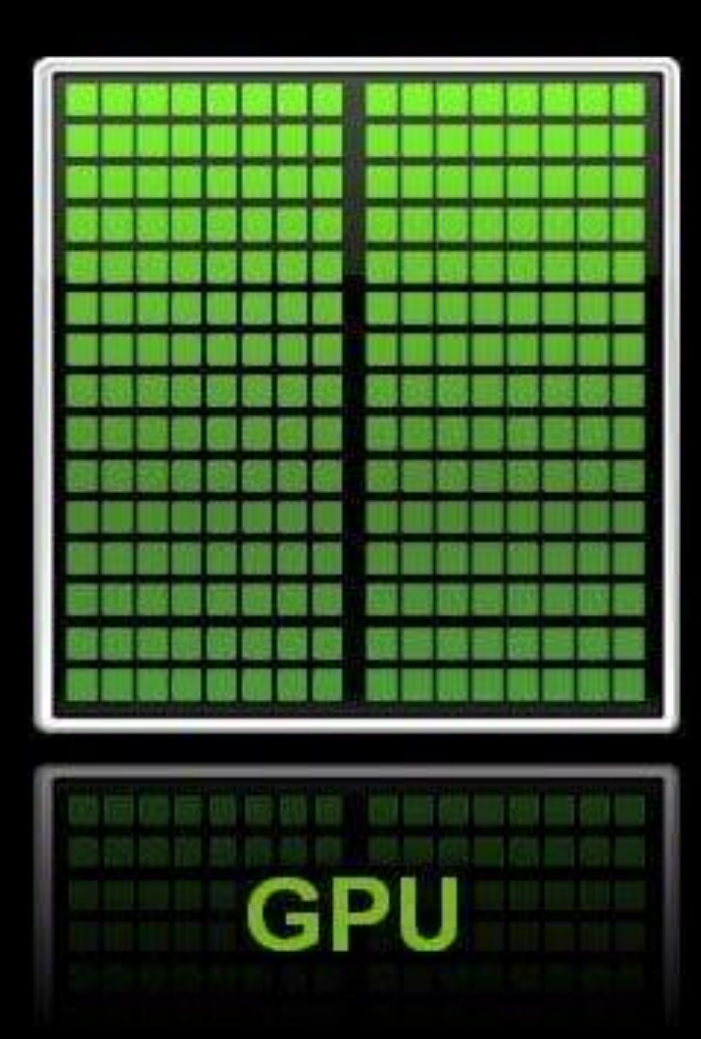

https://blogs.nvidia.com/blog/2009/12/16/whats-the-difference-between-a-cpu-and-a-gpu/

### Why should you use GPUs for research?

- Software-configurable transceiver modelling [1]
- 'Hologram' generation for **SLM mask**  (multimode fibers [2])
- Fiber propagation simulations, e.g., **split step Fourier method**
- More generally, visualisations, graphics, anything involving an FFT or parallel processing

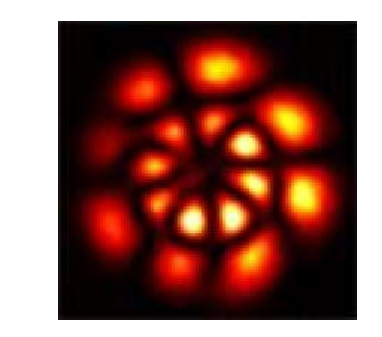

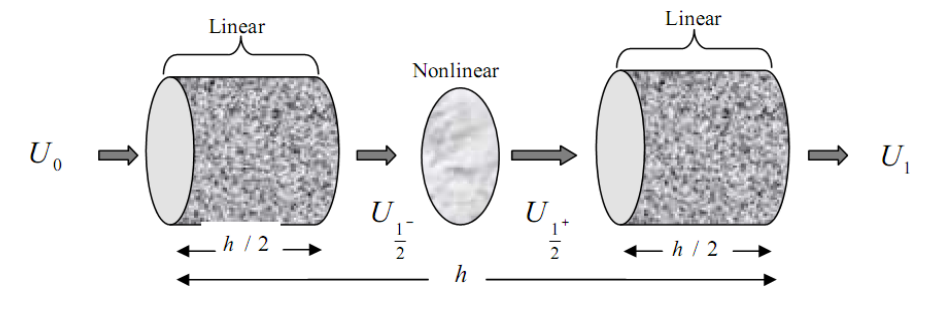

[1] NTT Digital Object Identifier 10.1109/ACCESS.2019.2904083 [2] Joel Carpenter, University of Queensland, probably several others

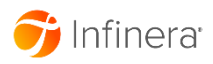

#### Why should you use *not* GPUs for research?

- When you need to do **one task** (not parallel)
- When you haven't tried to optimize your *CPU* code
- When you need to **prototype code** quickly
- When you need to **easily debug** your code\*

\* Some exceptions, but it's always more painful

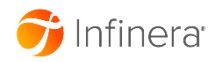

#### The easiest way...

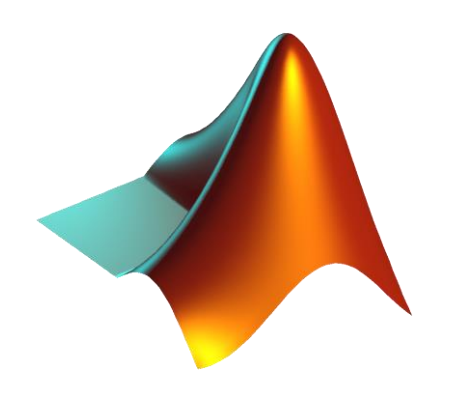

- 1. Buy a computer with any (recent) *nvidia* GPU
- 2. Install the Matlab *Parallel Computing Toolbox\**
- 3. Store data as **GPU arrays**, and most functions will execute on the GPU
- 4. At the end, run the '**gather**' function to return data to the CPU domain
- Not much else to say about this...

\*https://uk.mathworks.com/products/parallel-computing.html \*\*https://uk.mathworks.com/help/parallel-computing/gpuarray.html

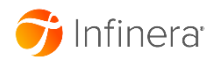

## Common pitfalls and tips for purchasing and set up

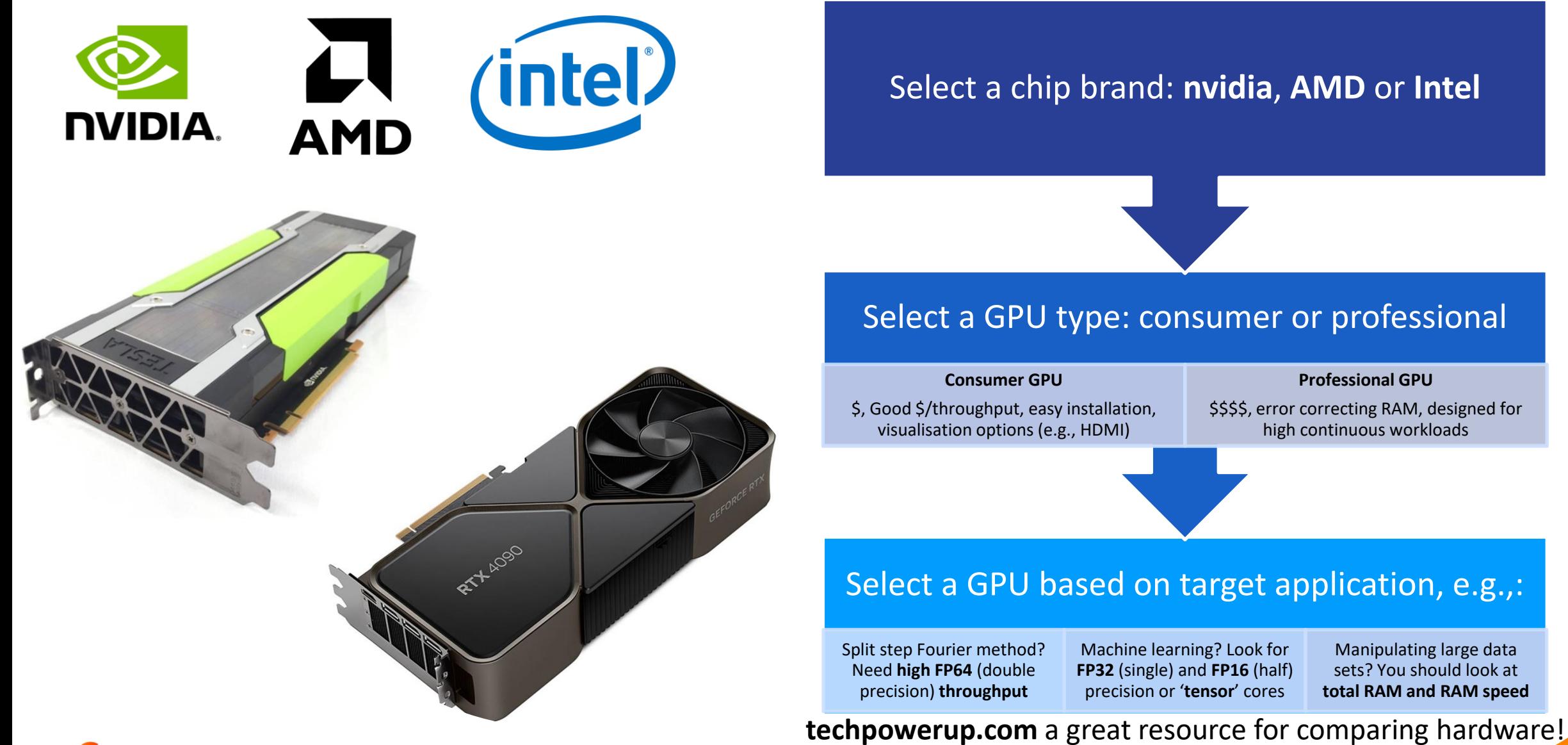

© 2019 Infinera. All rights reserved. Company Confidential.

### Coding for a GPU

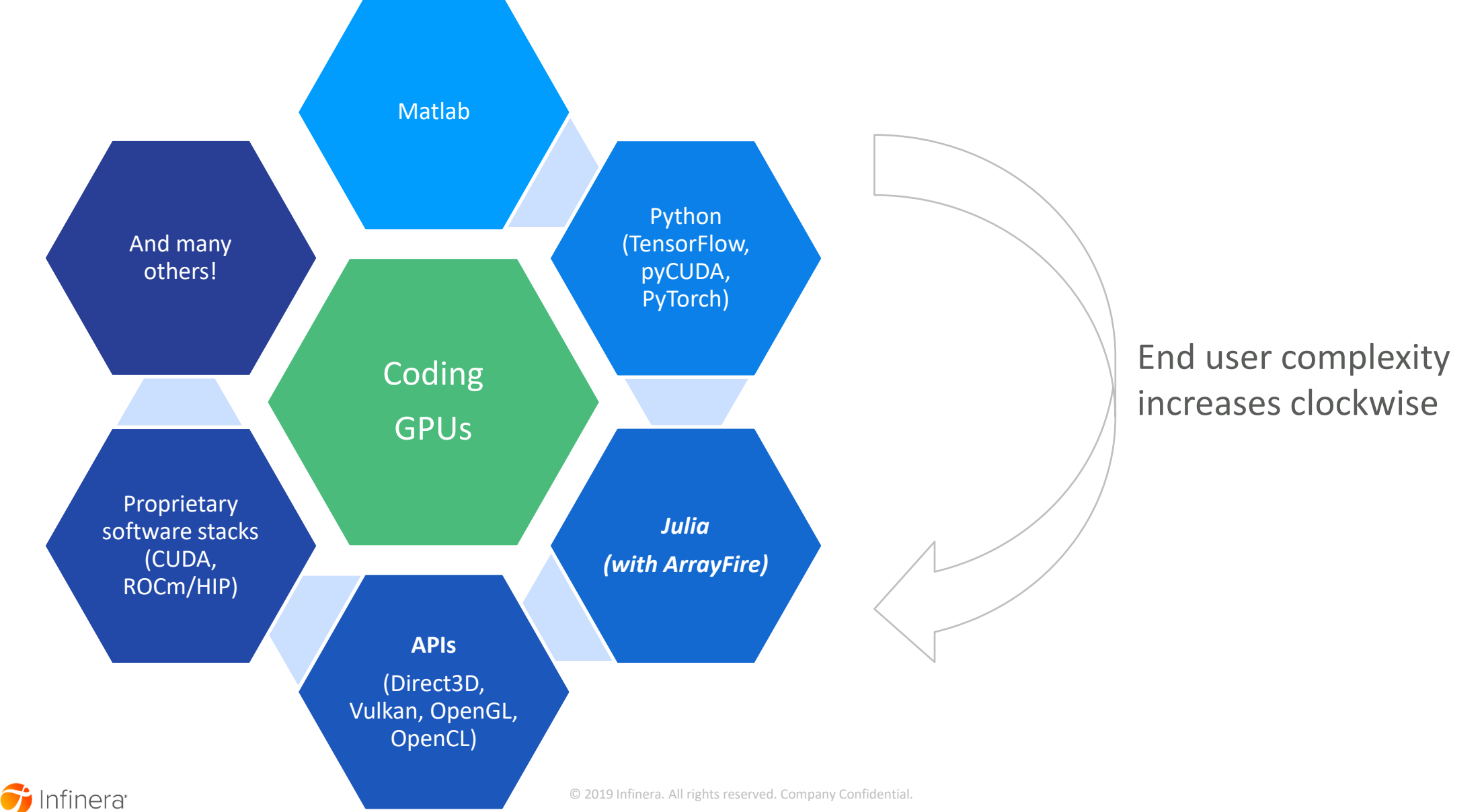

#### Julia demo and discussion

- This demo using Julia (language):<https://julialang.org/>
- With ArrayFire (API): <https://arrayfire.com/>
	- Julia ArrayFire bindings:<https://github.com/JuliaGPU/ArrayFire.jl>
	- And OpenCL under-the-hood (you shouldn't need to worry about this one, it comes with your graphics driver)
- All are free and straightforward to install
	- any issues are usually PATH or Environment Variables: an Internet search will help

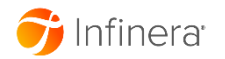

## Considerations for installing GPUs

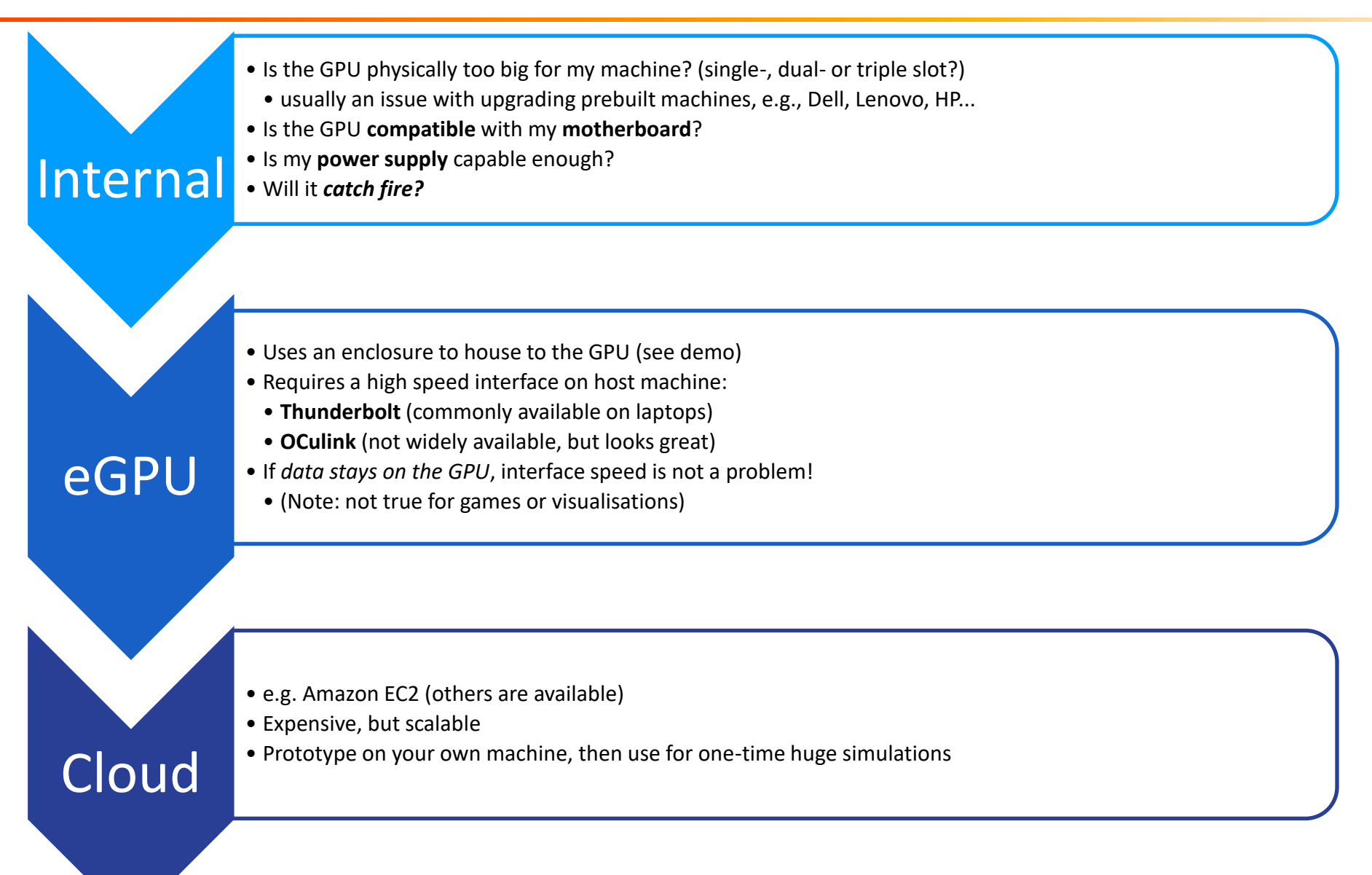

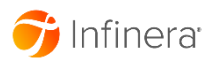

#### Advanced Discussion Points

- CPU optimisations
	- Intel OneAPI
	- AVX
- Shader programming
	- Getting the most from a GPU

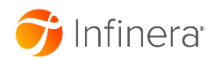